## **1.7.4 Indsæt en standardartikel**

Hvis du vil indsætte en artikel med et standardindhold så kan du kopiere et udvalg af artikler som alle lokalafdelinger har adgang til.

## Få en besøgsven

EN BESØGSVEN ER EN FRIVILLIG I ÆLDRE SAGEN, DER HAR TID OG LYST TIL AT KOMME PÅ BESØG OG LYTTE TIL DIG. I BESTEMMER SELV, HVOR OFTE I VIL MØDES.

Besøgsvenner er frivillige i Ældre Sagen, fordi han eller hun også får noget ud af samværet - kort sagt fordi det er sjovt, lærerigt og livsbekræftende, for både dig og din besøgsven at være sammen.

Besøgsvennen kommer som regel på besøg én gang om ugen. I får en snak over kaffen, går en lille tur, læser avisen, spiller kort, eller hvad I ellers har lyst til.

I aftaler selv, hvornår I vil mødes.

Sådan får du en besøgsven Du skal ringe til vores kontaktperson for

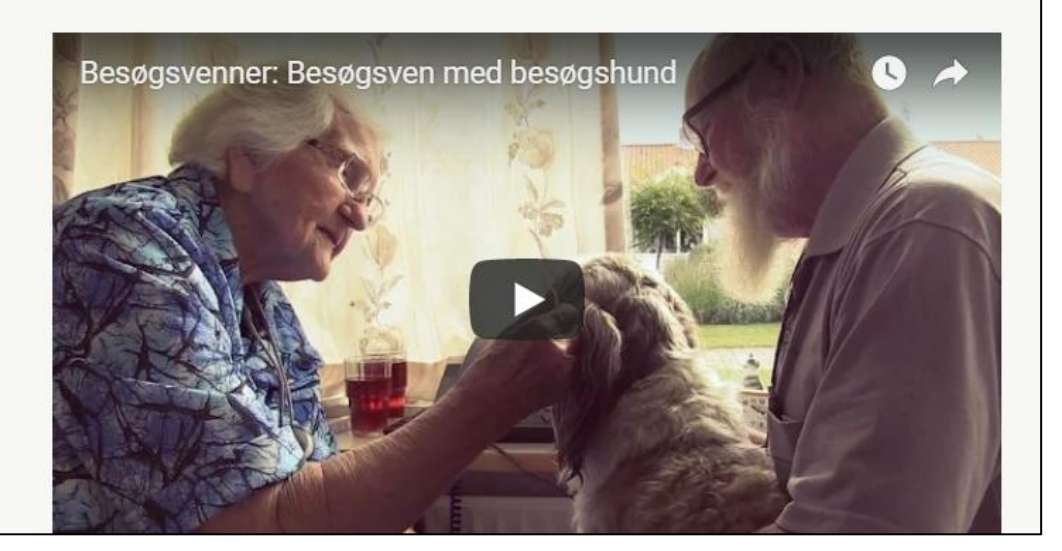

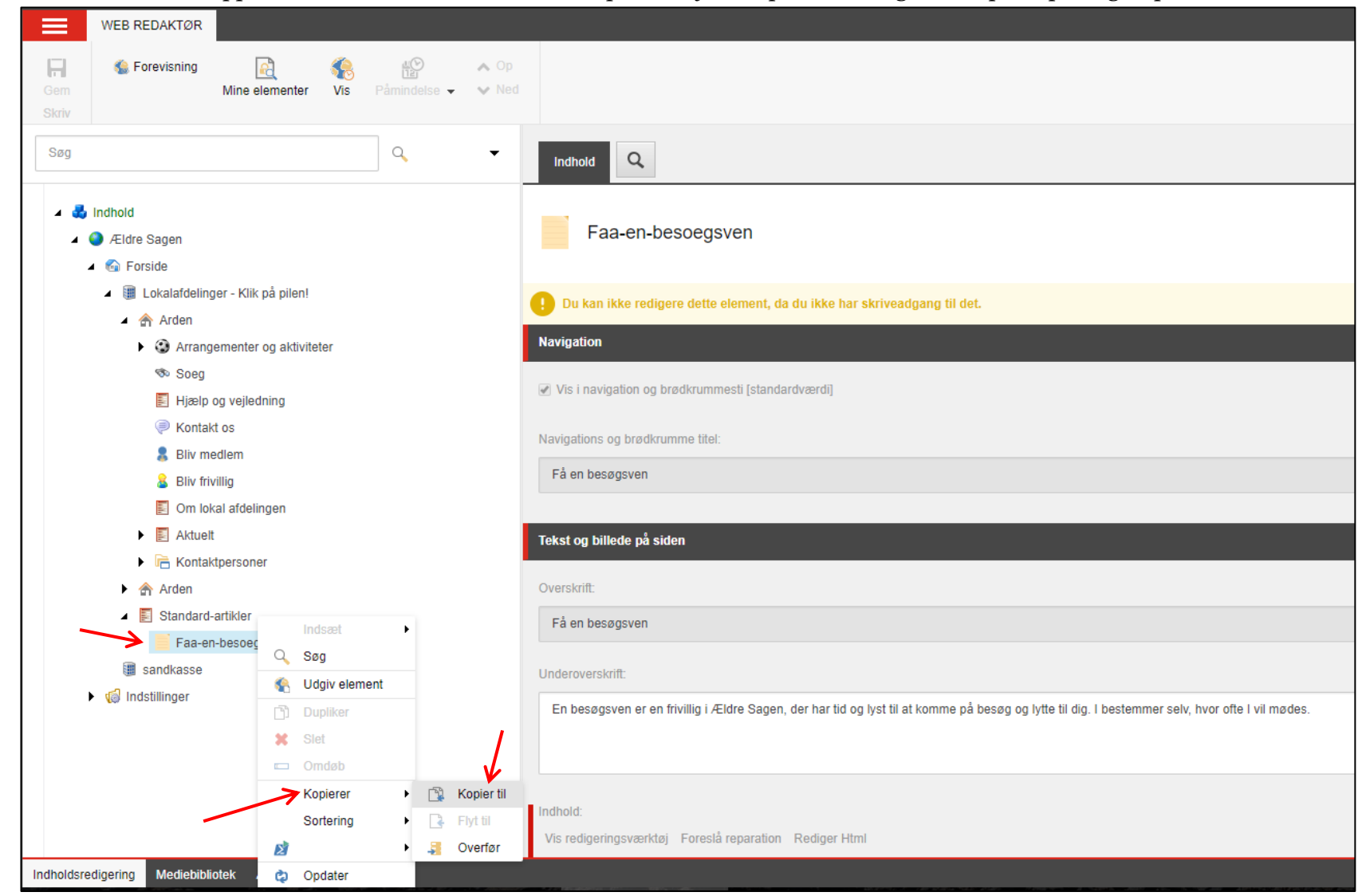

Fold standardartikelmappen ud. Marker den artikel du vil kopiere, højreklik på markeringen, klik på Kopier og Kopier til.

Marker den underforside du vil indsætte artiklen på og klik Kopier.

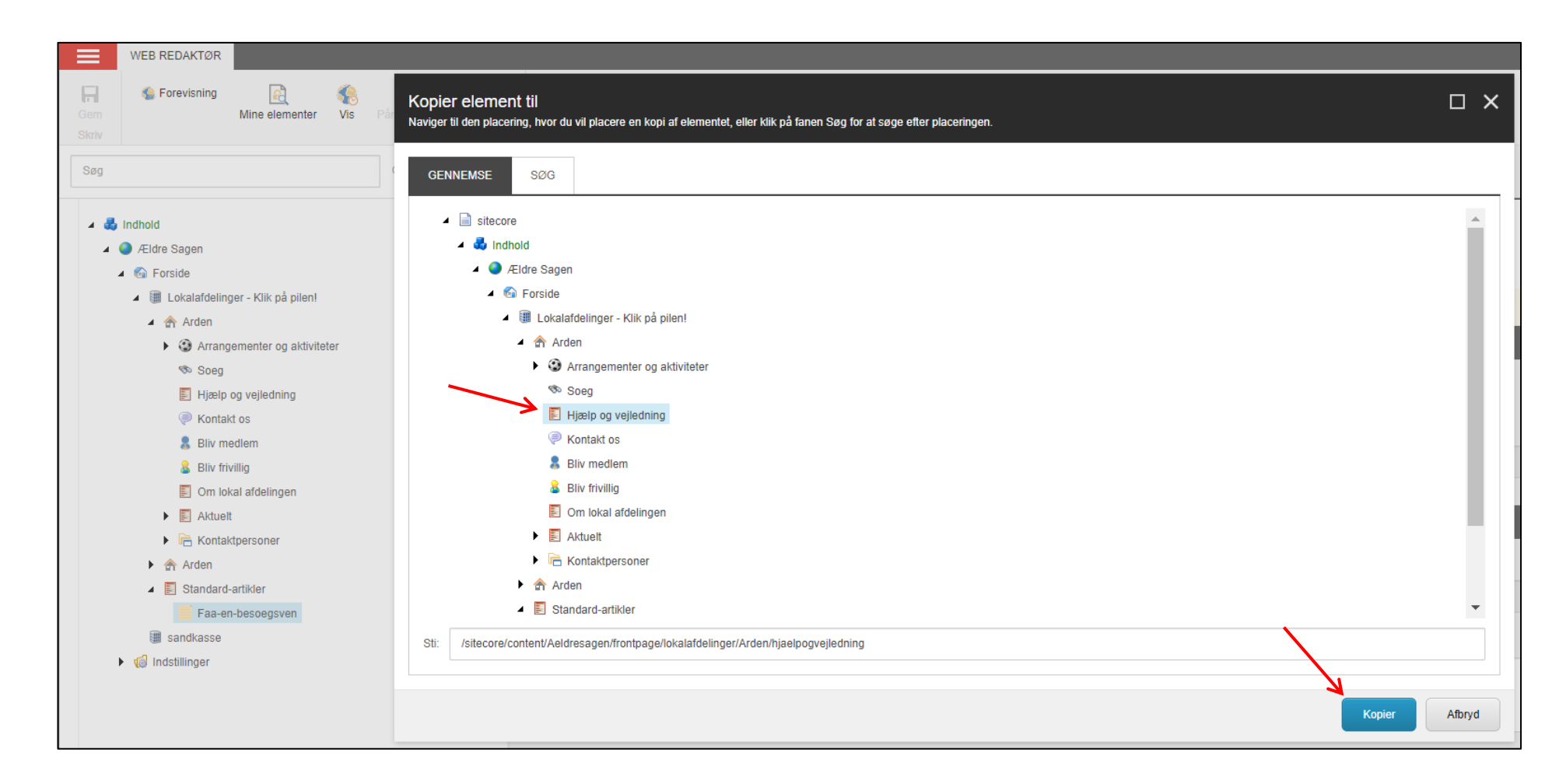

 $\equiv$ WEB REDAKTØR  $\frac{100}{121}$  $\mathbf{H}$ **C** Forevisning R **S**  $\land$  Op Mine elementer Påmindelse v  $\vee$  Ned Gem Skift Skriv Søg  $\begin{array}{c} \n\mathbf{Q} \n\end{array}$  $Q$ Indhold  $\triangleq$  indhold Faa-en-besoegsven  $\triangle$  Ældre Sagen  $\blacksquare$  forside ▲ III Lokalafdelinger - Klik på plen! **Navigation**  $\triangle$  Arden ▶ **③** Arrangementer og aktiviteter Vis i navigation og brødkrummesti [standardvær **Soeg** Navigations og brødkrumme titel Hjælp og vejledning Faa-en-besoegsven Få en besøgsven Kontakt os **R** Bliv medlem Tekst og billede på siden **S** Bliv frivillig Om lokal afdelingen Overskrift  $\blacktriangleright$   $\blacksquare$  Aktuelt Få en besøgsven  $\triangleright$   $\overline{\square}$  Kontaktpersoner  $\triangleright$   $\hat{m}$  Arden Underoverskrift: Standard-artikler Faa-en-besoegsven En besøgsven er en frivillig i Ældre Sagen, der har tid og lyst til at komme på besøg og lytte til dig. I bestemmer selv, hvor ofte I vil mødes. sandkasse  $\rightarrow$   $\sqrt{a}$  Indstillinger Indhold: Vis redigeringsværktøj | Foreslå reparation | Rediger Html Besøgsvenner er frivillige i Ældre Sagen, fordi han eller hun også får noget ud af samværet - kort sagt fordi det er sjovt, lærerigt og livsbekræft

Artikel er nu indsat på din side. Den standardtekst der er lagt ind på siden kan umiddelbart redigeres.

Nederst på siden er indsat de relevante kontaktpersoner. Hvis du ikke vil have kontaktpersoner vist på siden marker tillidshvervet i højre boks og klik på pil til venstre. Billede der er indlagt på personen vises automatisk samme med de telefonnumre der er registreret i den centrale database. Du kan skjule de oplysninger ved at sætte markeringer. Husk at gemme og udgive siden.

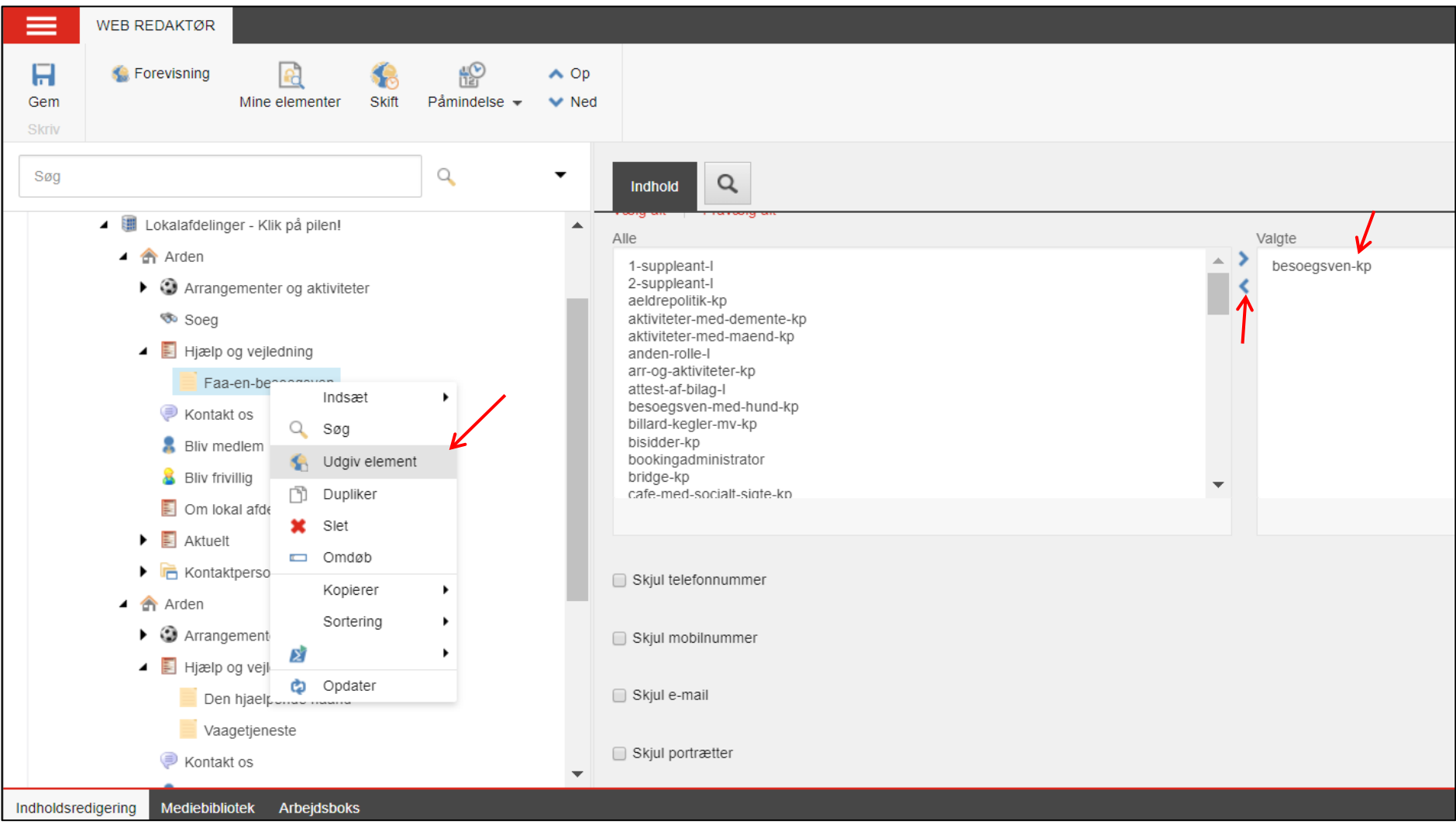